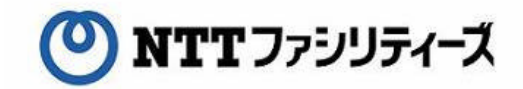

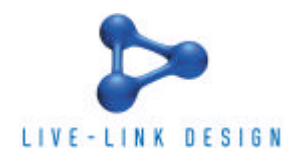

## Interop Tokyo 2006

平成18 7 28 ( )

NTT TEST STATE THE TEST STATE THAT THE TEST STATE THE TEST STATE THAT THE TEST STATE THE TEST STATE THAT THE T

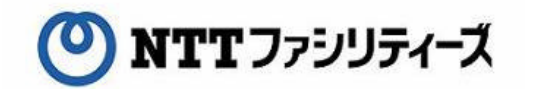

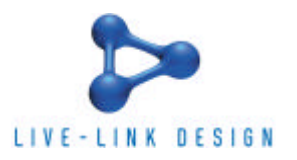

- Interop Tokyo 2006
- Web
	- $\bullet$
	- $\bullet$
	-
	- $\bullet$ 
		- $\bullet$  experiments and the contract of  $\bullet$
	- $\bullet$
	- 開発 苦労した
- Interop Tokyo 2006

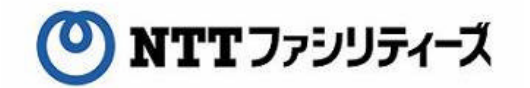

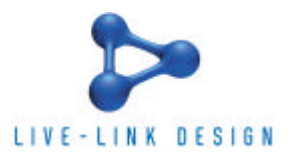

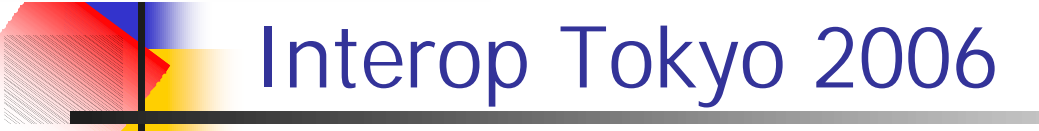

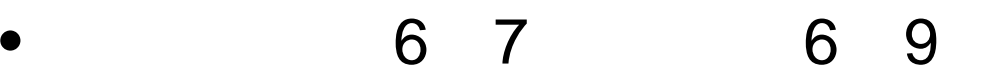

Interop Tokyo 2006

 $\bullet$ 

- $\bullet$ CMP
- 159,818 http://www.interop.jp

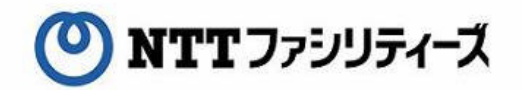

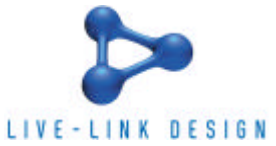

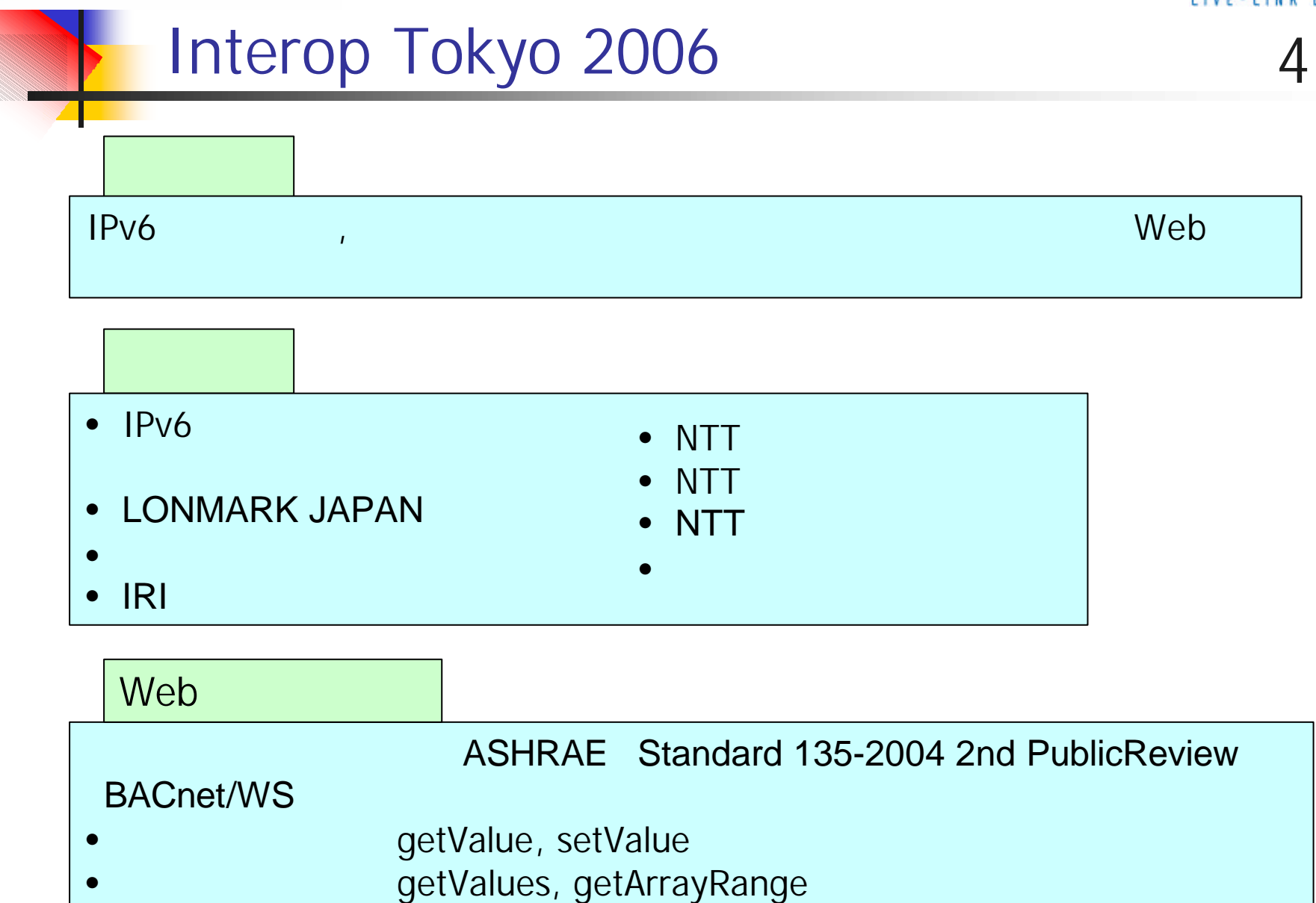

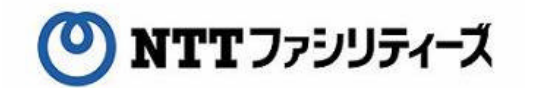

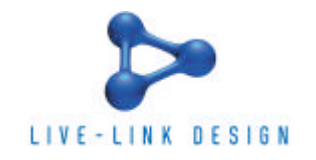

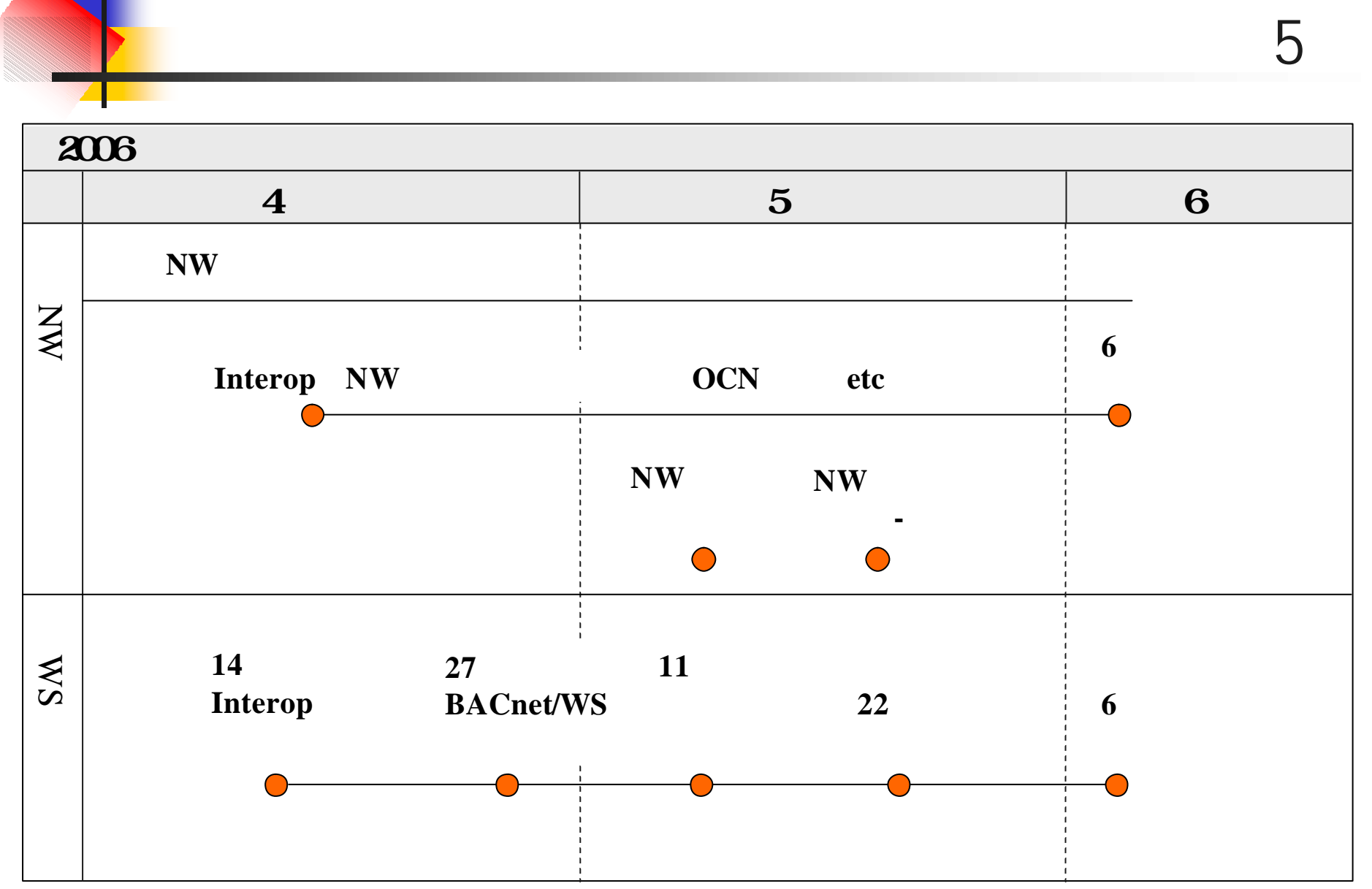

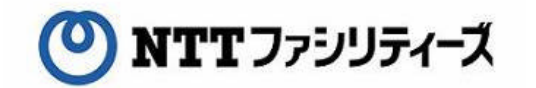

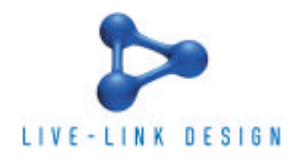

## Interop Tokyo 2006

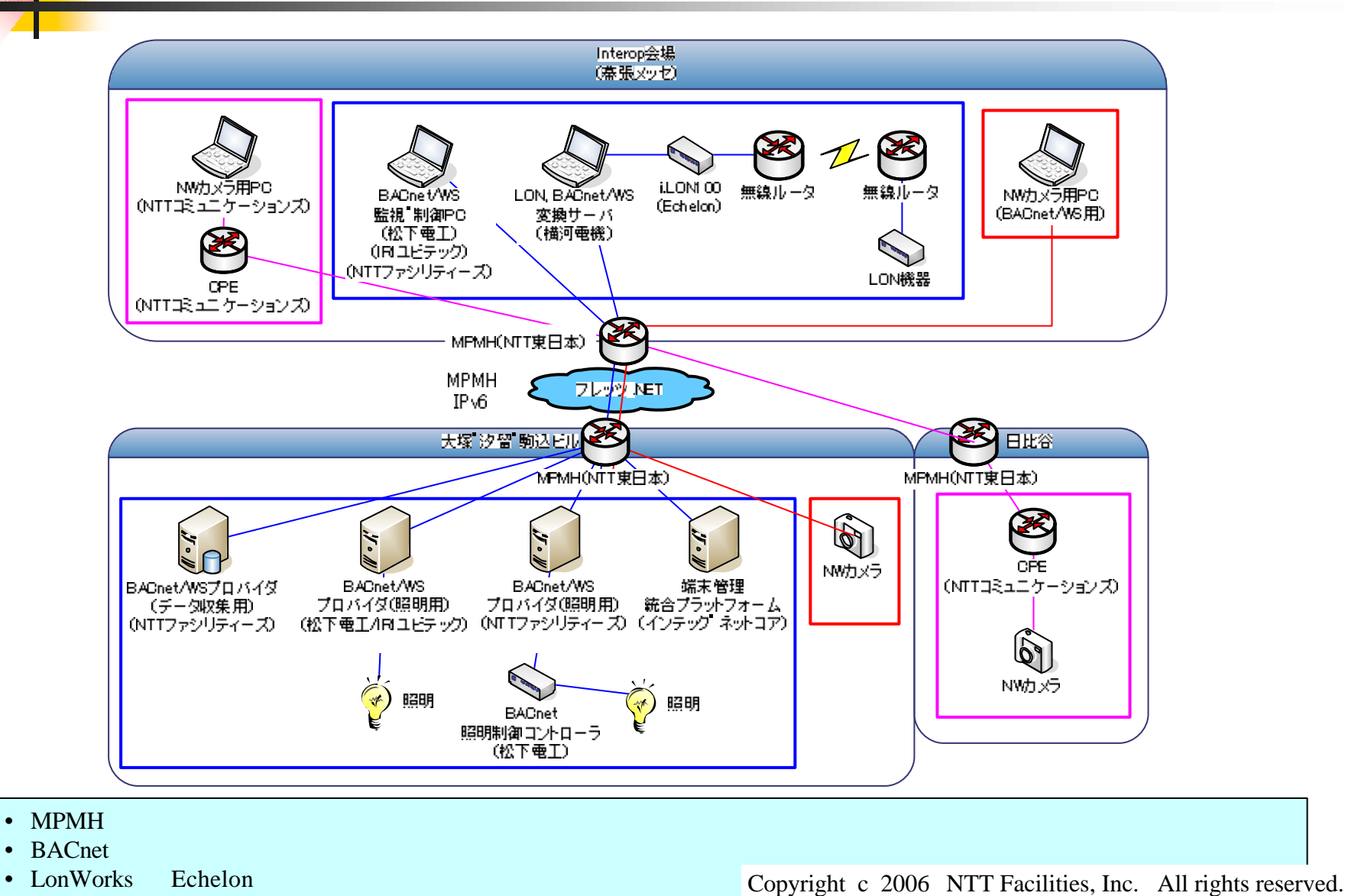

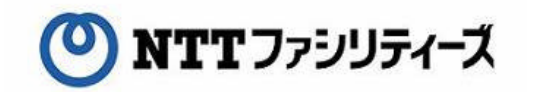

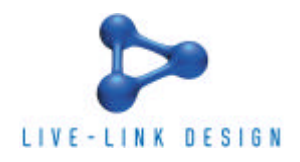

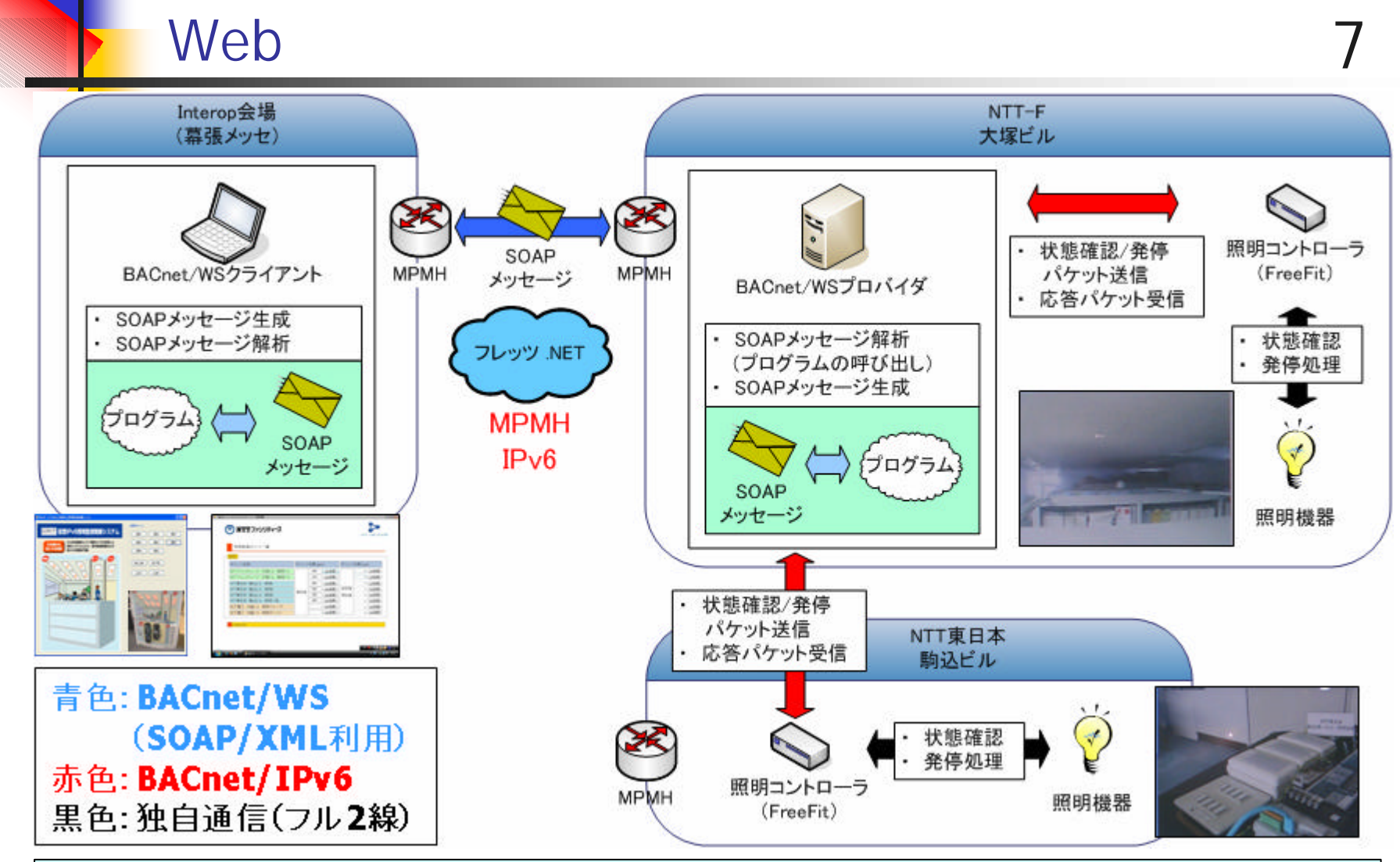

• SOAP Simple Object Access Protocol XML HTTP

• XML eXchange Markup Language

Copyright c 2006 NTT Facilities, Inc. All rights reserved.

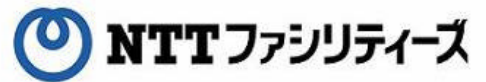

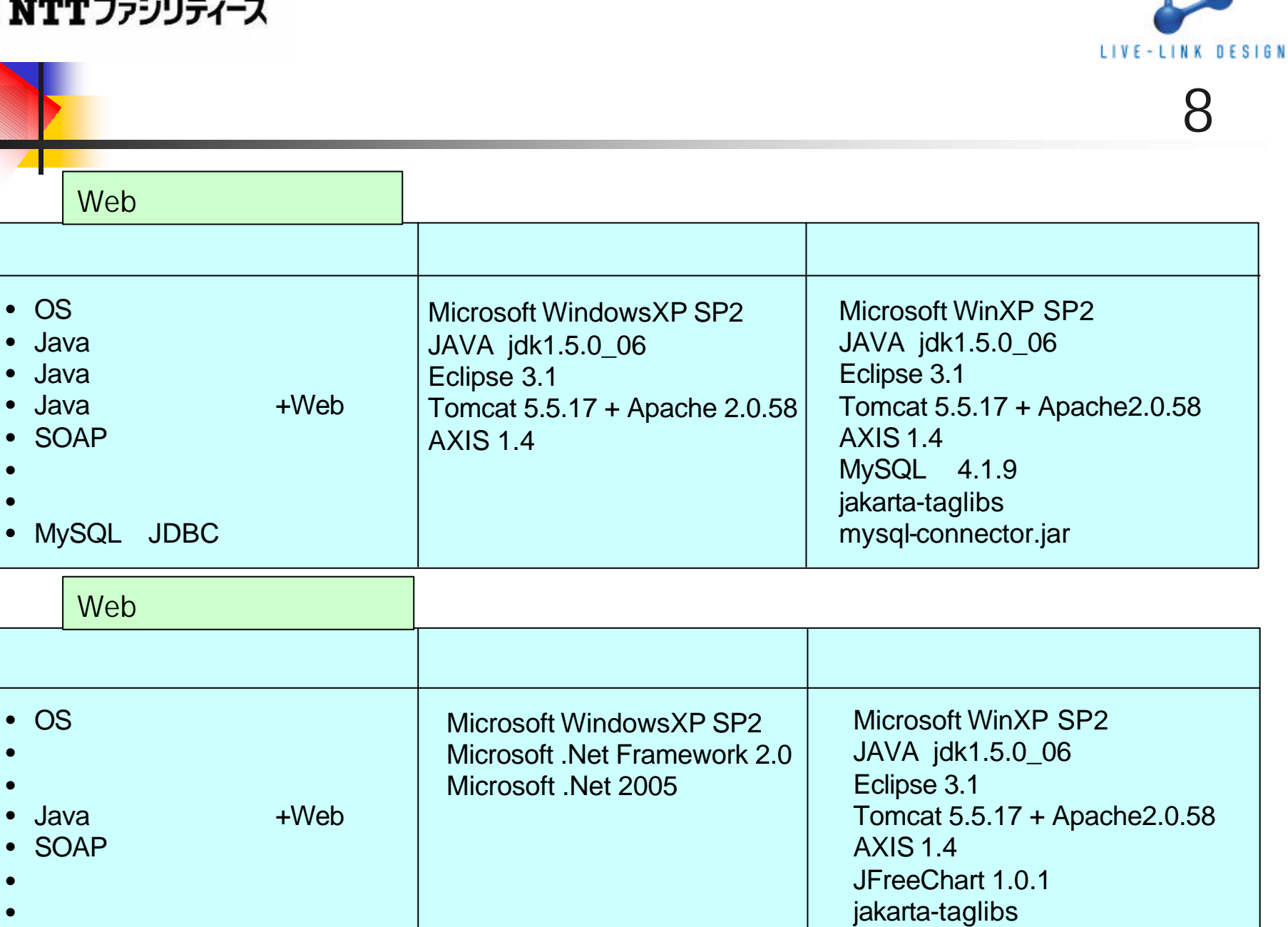

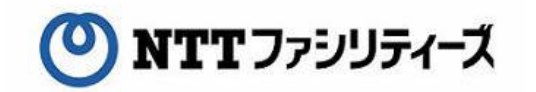

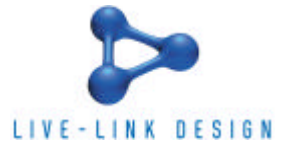

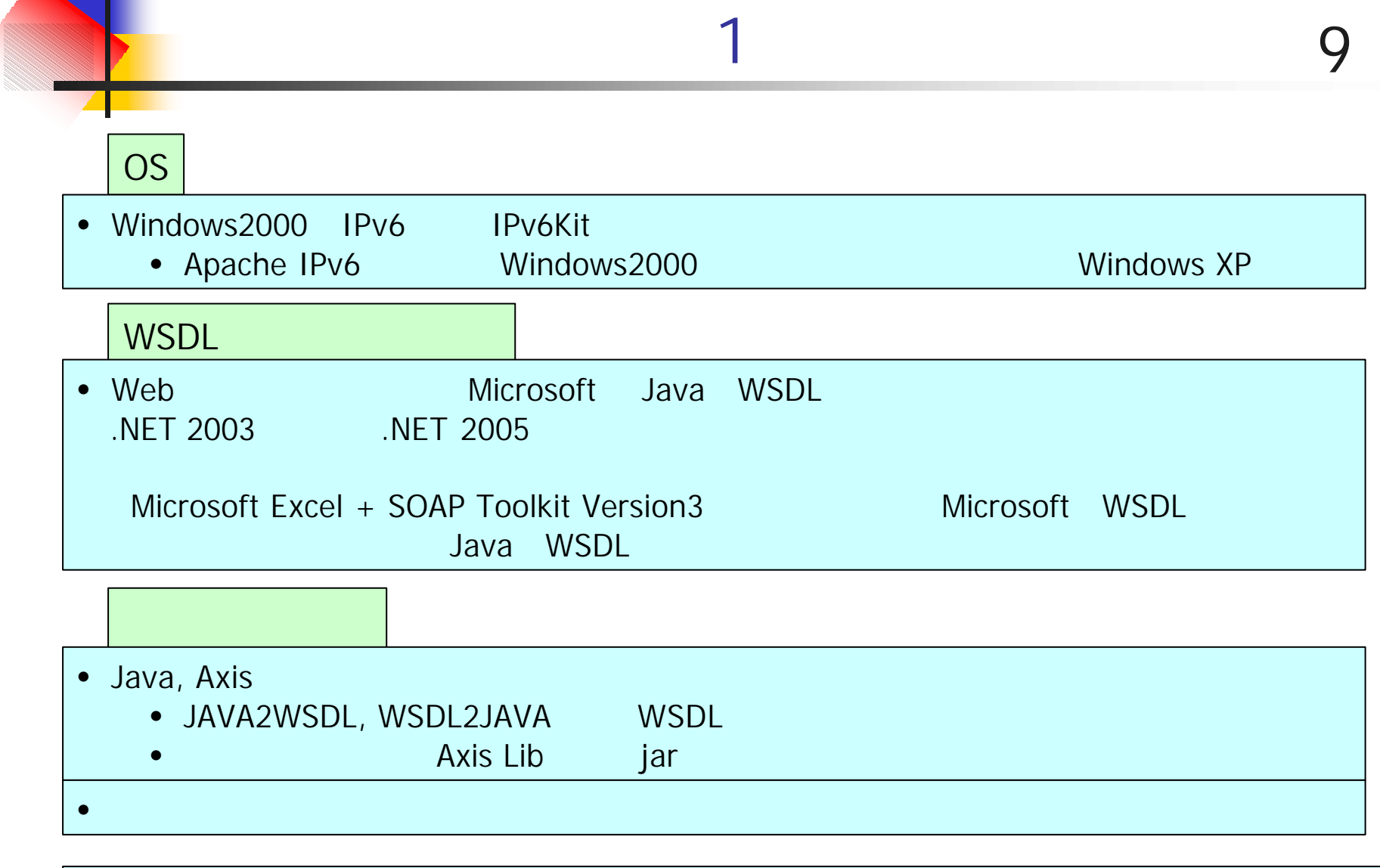

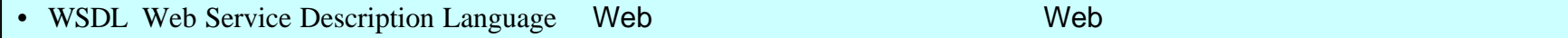

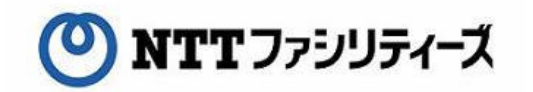

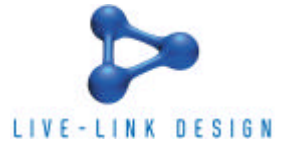

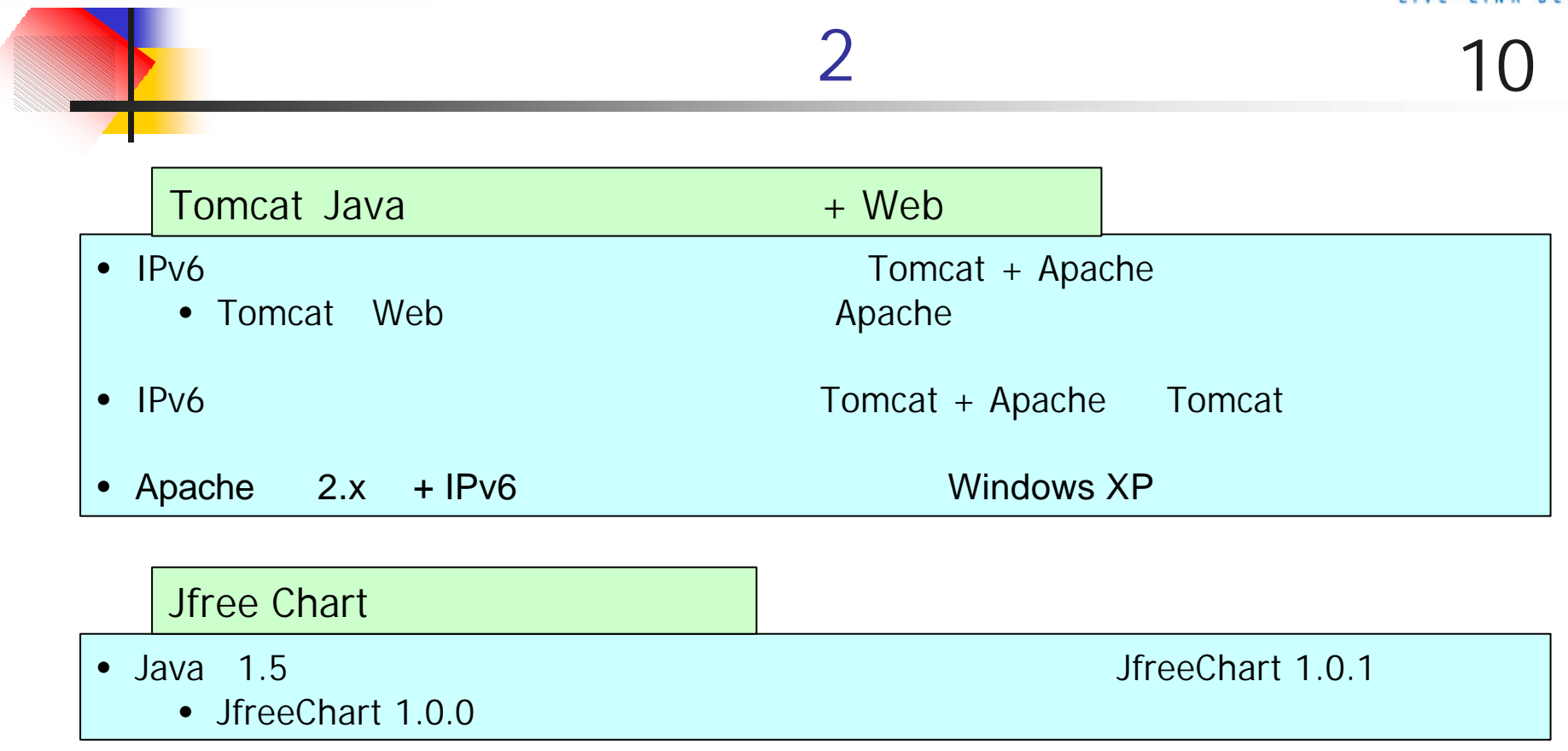

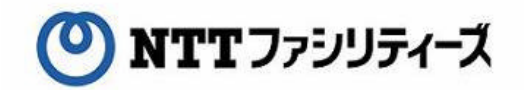

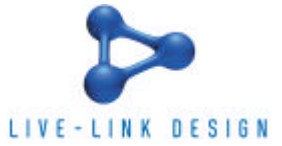

## 11 Interop Tokyo 2006 1 • IPv6 ットワーク, マルチベンダによるWebサービス 利用したビル管理システム 遠隔集中 • The LonWorks , According to the TV , NTT-F BACnet  $\cdot$  IPv6 • MPMH レータ アドレス Prefix シークス アドレス アドレス しゅうしょう •  $5/22$  $\langle \qquad \rangle$ • サービス開発 線点 あたま インター・シー はんしゃ Webサービス開発 通信電話 あたま しょうしん はんしゃ Webサービス開発 あたま しょうしょく •  $IPv4$ ・マーク はっしょう こうしょう こうしょうしょう

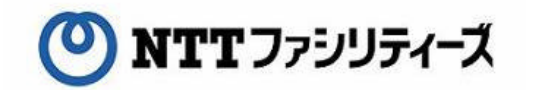

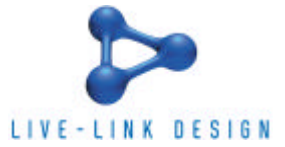

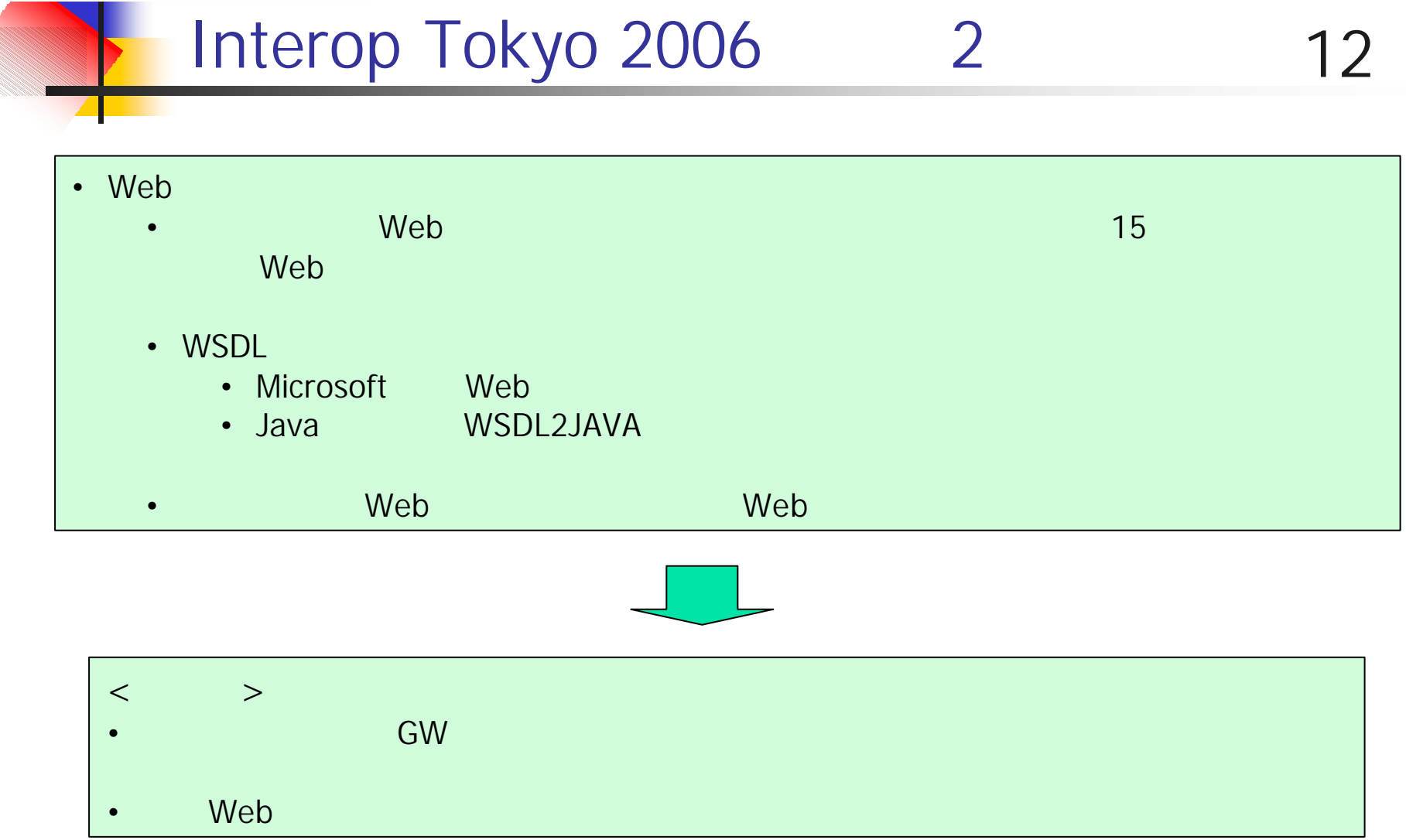

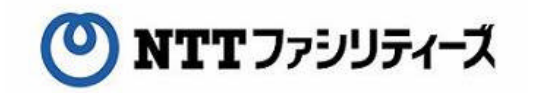

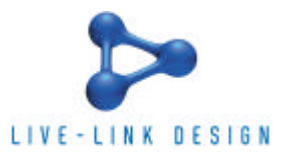

13 Webtaster Web • Web .NET2005

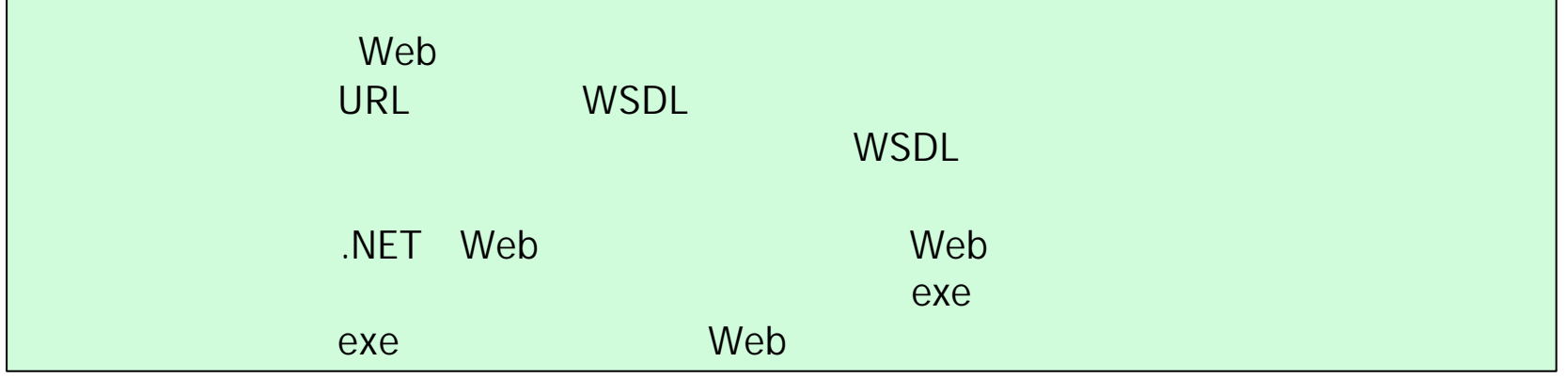

```
ex: the text of the Meb the getValue text of the text of the text of the text of the text of the text of the text of the text of the text of the text of text of the text of text of text of text of text of text of text of t
private void button1_Click(object sender, EventArgs e)
      {
         //NTT-F electric facilities programs;
         //path="/otuka/electric facilities/light/7-2/DI"
         WSNTT.BasInfoSearchService wsNTT = new WSNTT.BasInfoSearchService();
         label12.Text = wsNTT.getValue(" ", "/otuka/electric facilities/light/7-2/DI");
     }
```
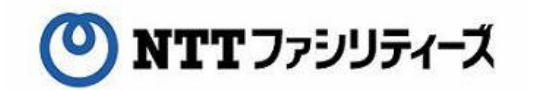

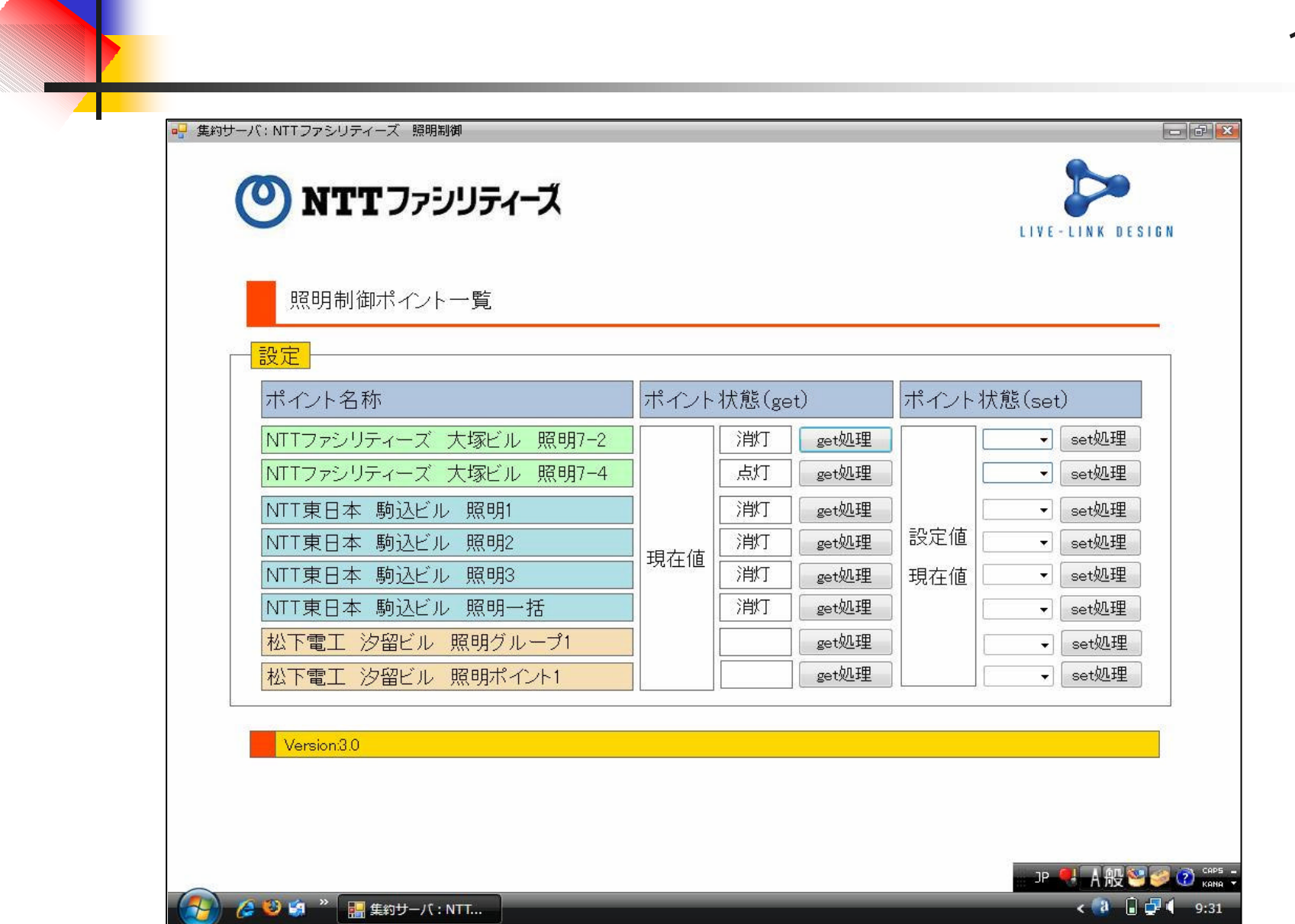

LIVE-LINK DESIGN

Copyright c 2006 NTT Facilities, Inc. All rights reserved.

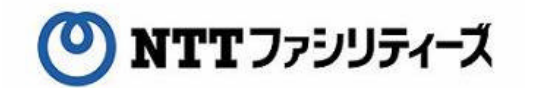

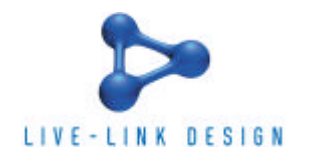

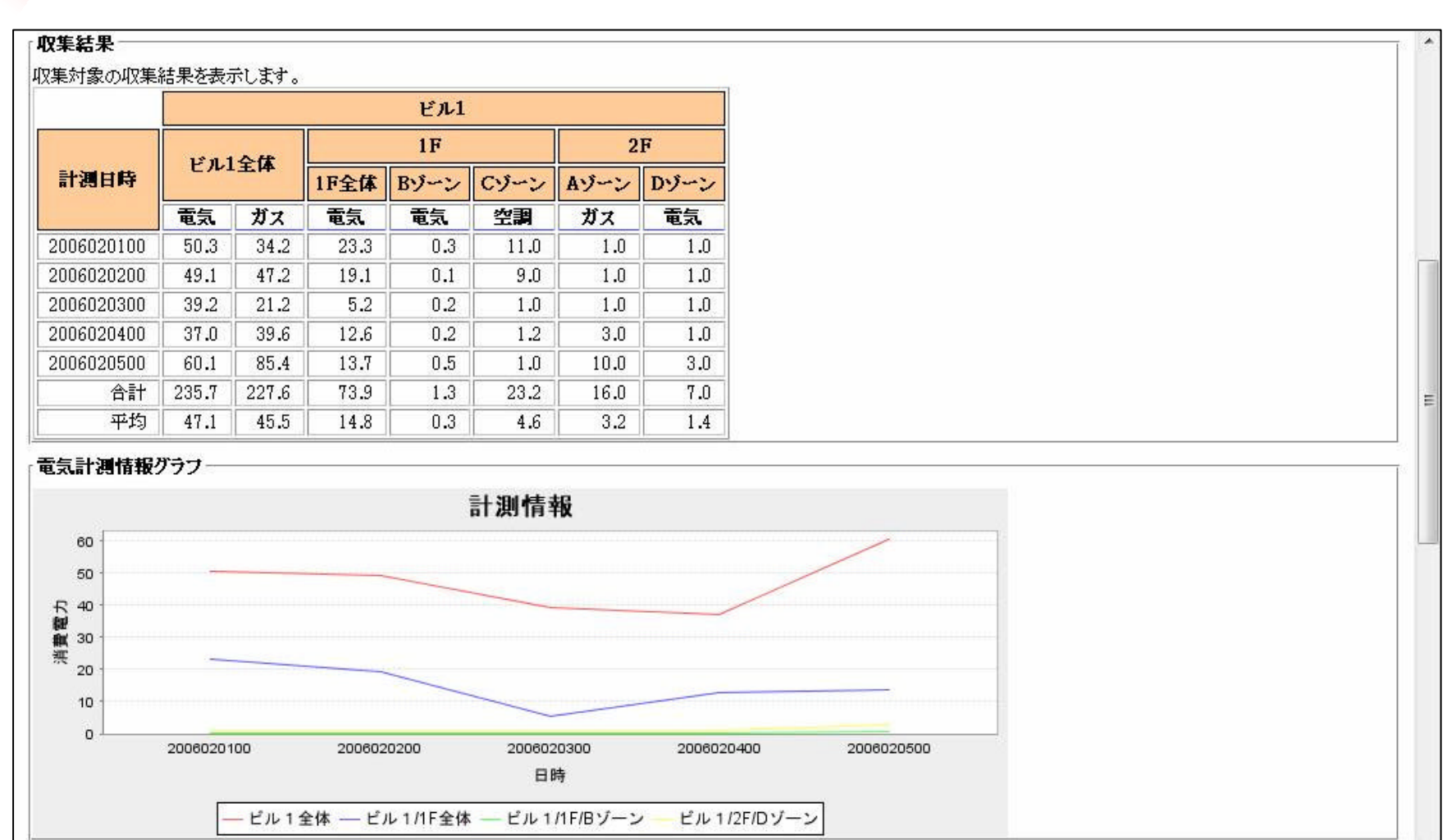

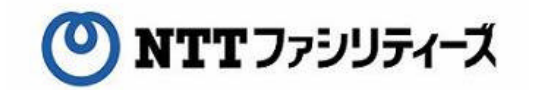

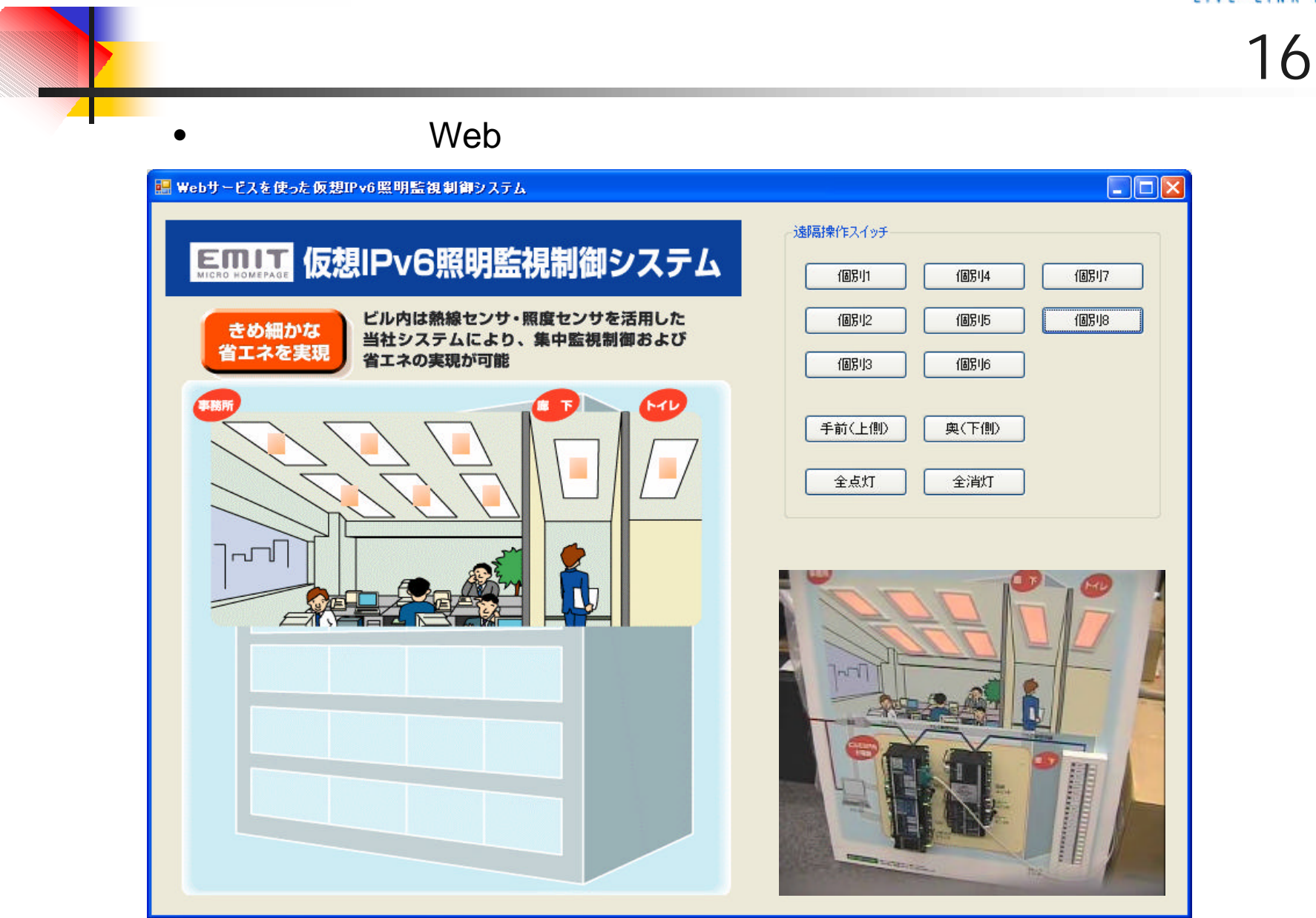

Copyright c 2006 NTT Facilities, Inc. All rights reserved.

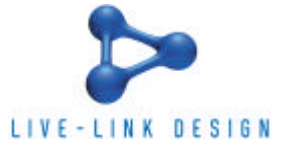

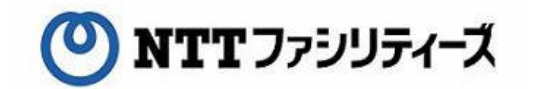

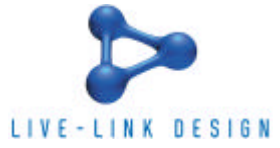

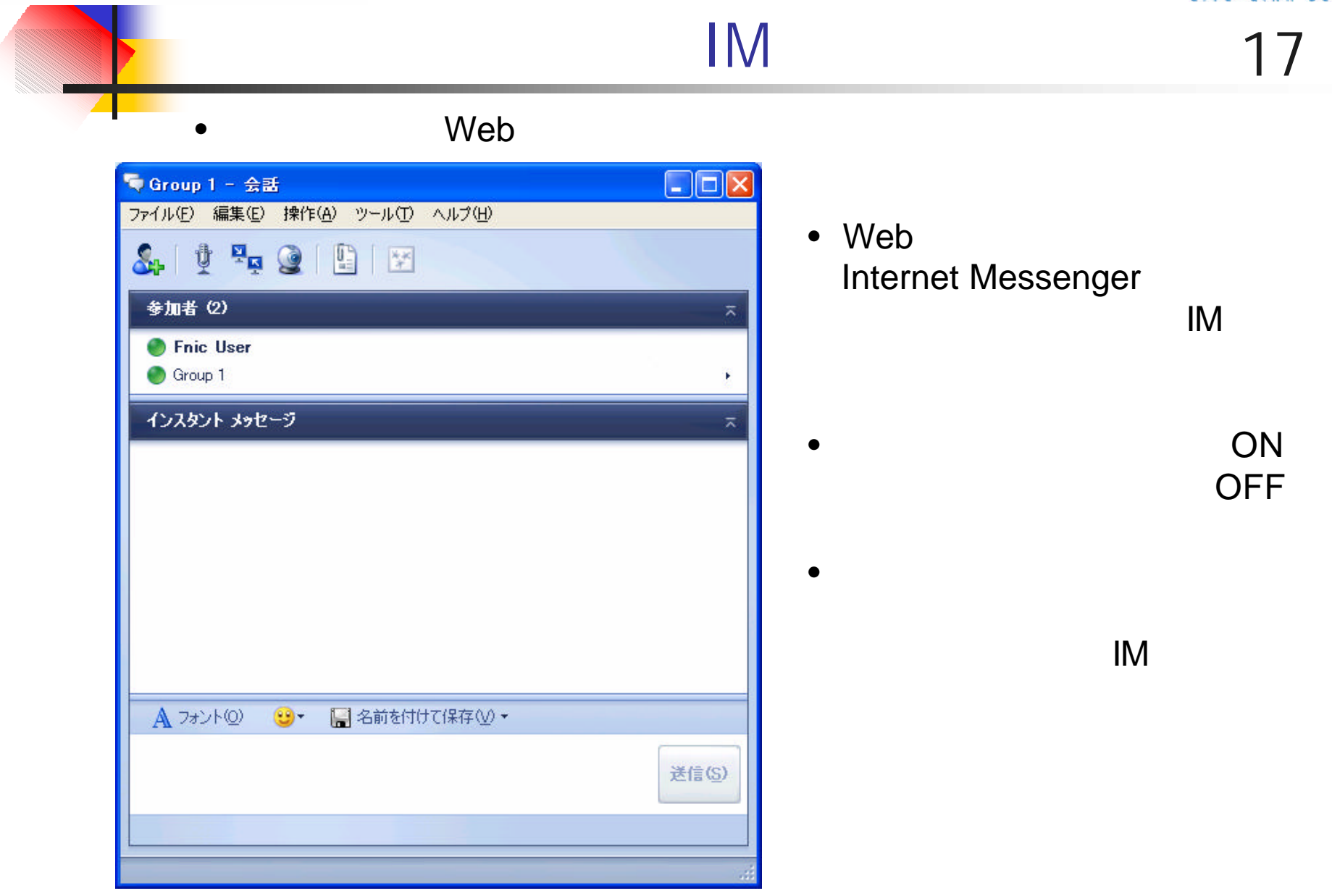